AutoCAD Crack Full Product Key [2022-Latest]

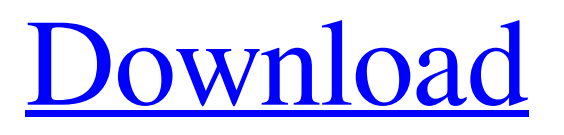

This article discusses AutoCAD Torrent Download 2017 in general and specifically addresses features available in AutoCAD 2017 for use with AWS. Learn the basics of AutoCAD 2017. Start with the AutoCAD User's Guide and follow the directions for installing and using AutoCAD. Use the tutorials to learn how to use AutoCAD's drawing tools and commands. You can also find out about the various output formats that can be used with AutoCAD. Learn more about AutoCAD's Help

system. AutoCAD Help and other Autodesk Help information can be accessed using either the Help system or the Help Browser. On the Help tab, select Help > Online Help or Help > Browser. Automatically track and adapt to changes. Using Dynamic Input enables AutoCAD to adapt to changes in drawing data so that it stays organized and avoids repeated drawing. The Dynamic Input dialog box opens. Enter the name of the item or parameter to which you want to adapt. For example, enter "Text" to enable AutoCAD to show only text items in the drawing area. Use the Autodetect list to select items to be automatically adapted to changes to the dynamic item. To start, enter "All" or leave it blank to auto-detect changes to all dynamic items. Setting the value for the Adaptive Display list box, select either "True" or "False" to automatically adapt all dynamic items or a selected set of them to changes. Use the Auto Adapt Options check box to determine how the Auto Adapt options are applied. Use the Dynamic Output menu to configure AutoCAD to adapt output formats

for dynamic items. In the Output Format dialog box, use the Format drop-down list to specify how the output format is adapted to changes to dynamic items. Lights and shadows AutoCAD offers several different ways to display lights and shadows. AutoCAD 2017 offers four new options: 1) On, 2) Backlit, 3) Flat, and 4) No Lights. For more information, see Illumination Options in AutoCAD. 1) On. All lights appear when the figure is displayed. 2) Backlit. All objects appear as they would in real life. However, the light sources are

## brightened in proportion to their distance from the viewer.

**AutoCAD Crack + With License Code For Windows [Latest-2022]**

Data AutoCAD Full Crack stores two types of data: CAD data is stored in the.DWG and.DWF files. Drawing components is stored in the.ACDB,.ACDL,.ACDS and.ACDLX files. File extensions AutoCAD files are usually suffixed with an extension.dwg or.dwf. The full filename is often of the form user:full\_name.dwg or user:full\_name.dwf. Some editors

(including the Autodesk Design Review app) can support inline versioning so that the suffix changes automatically as files are edited. Content AutoCAD is a vector-based application. Vector objects are used for lines, curves and surfaces. Vector drawing contains points, arcs and beziers. Text With AutoCAD, drawing text may be placed on lines, curves or on blocks. Image properties AutoCAD's image properties include color, size, transparency, groups, fit, effects, shadows, align, lock, clipping, extent and extended properties. Functions

and operators The functions and operators of AutoCAD are organized as an interactive dialog box which can be used for applying editing commands. Many commands can be "chained" together to create more complex actions. Some example of chaining: move cursor, 1mm, 1, (3.5, 3.5) rotate 30 move cursor, 2mm, 1 Some operators work on the entire drawing at once, such as move, rotate, copy and mirror. Other operators, such as levels and align, work on specific objects and/or are intended to be applied after commands that create objects. Some

operators apply to a number of objects at once, such as from, to and scale, for example: select object 1, then object 2 scale object 1 1.5 Commands and operators which can be chained include move, rotation, scale, text, paths, grids, 3D objects, blocks, clipping, and dimensions. Rendering AutoCAD supports many rendering engines for the display of 2D and 3D geometry. Support for images and bitmaps To support importing of raster image files, AutoCAD offers three types of image objects that are available as 'Paint' and 'Layers' groups: Bitmaps:

## these are usually used to support the a1d647c40b

Open Autodesk Autocad and hit F12. At the Splash screen type: enter:The Password and then click on the OK button. Autocad is now fully loaded in your machine. An immunocytochemical localization of PTH-like substances in the corpuscles of Stannius (CS) of the starfish, Pisaster ochraceus (Asteroidea, Pisasteridae). Using immunocytochemical techniques, PTH-like substances have been localized in the corpuscles of Stannius (CS) of Pisaster ochraceus.

PTH-like substances have been visualized by light microscopy, using rabbit antisera to synthetic human and porcine PTH and a technique for a sensitive detection of the antisera with colloidal gold. The result indicates that PTH-like substances are present in the plasma of the CS.Q: HttpModule is not executed I have a module for security which I need to add via web.config. The problem is that it never gets called. I also tried ... Also I have a web.config which is compiled and I'm using [assembly:WebApplication] to make it happen. But the handler never gets

executed (in debug it just doesn't reach the line). What am I missing? A: Have you set up the Module's initialization code? See the article here for an example of what to do in an HttpModule: Q: How do I create a custom/interactive

UIActivityViewController for iOS I need to present the user with a number of options for sharing a UIImage. Specifically, I want to allow the user to share the image with the following options: Facebook Twitter Tumblr Email I'm aware that Apple's UIActivityViewController is pre-defined and there is no out of the

## box way to do what I need, but my question is, how would I approach this from scratch? What I'm thinking

**What's New In AutoCAD?**

Split and Merge: Create separate regions in your drawings that you can use to organize content that will help keep your designs organized. (video: 1:07 min.) Inserting Text into a Drawing: Whether you want to give your AutoCAD drawings a distinct look, add custom text to a drawing, or use block text to organize content, insert text is easier than ever. (video:

1:03 min.) Drawing Edge Features: Easily create textured or free-form edges to help you create more realistic shapes. You can also use these new edge features to easily remove or modify existing edges on your drawings. (video: 1:26 min.) Clipping: Easily turn one drawing into many by clipping, copying, and pasting drawings. (video: 1:20 min.) Overlapping and Registered Objects: Take control over the placement of overlapping objects on your drawings. You can even hide objects that shouldn't be visible, which will help you improve your drawing

efficiencies. (video: 1:23 min.) New Path Stroke Styles: Easily create complex, textured or free-form curves for your designs. (video: 1:09 min.) Expanded Selection Features: Select almost anything using expanded methods to help you work faster. (video: 1:29 min.) Drawing Rulers and Guides: Easily create guide lines, measuring guides, and rulers to help you align, control, or reference your drawings. (video: 1:18 min.) Double-Click to Zoom: Get the power to zoom in on your drawings with one-click in order to see more detail in your drawing.

(video: 1:03 min.) Enhanced Grasslands: Easily create realisticlooking landscapes and meadows using basic geometric shapes. (video: 1:13 min.) Style Builder: Easily build styling themes using colors, textures, and objects from your drawings. Start with a base theme, or modify and customize your own styling theme. (video: 1:15 min.) Custom Keyboard Shortcuts: Customize your own keyboard shortcuts for improved efficiency. (video: 1:27 min.) Quick Access and Quick Start: E

Windows<sup>®</sup> 7 (64 bit), Windows<sup>®</sup> 8/8.1 (64 bit), Windows® 10 HDD space: at least 6.6 GB RAM: 2 GB Processor: Intel® Core™ i5-6600 or AMD Ryzen™ 5 1500X DirectX: Version 11 HDD space: at least 4.7 GB Graphics: Nvidia GTX 970 or AMD RX480 Sound: DirectX Compatible sound card Legal Issues: No License: No Total War: WARHAMMER